# *Jutge.org*

The Virtual Learning Environment for Computer Programming

Feu un programa que llegeixi una seqüència de serps, i les dibuixi una rera l'altra.

### **Entrada**

L'entrada consisteix en una seqüència de definicions de serps, cadascuna en una línia. Cada definició comença amb dos naturals: *c* és la columna a la qual comença la serp; *n* és el nombre de vegades que canvia de sentit (de dreta a esquerra o a l'inrevés). Després vénen *n* nombres  $p_1, \ldots, p_n$  indicant a quines files canvia de sentit. Finalment ve un natural  $f$  que indica la fila on té els ulls.

Tant les files com les columnes comencen en 1. Assumiu que  $0 < p_1 < \cdots < p_n < f$ , i que la serp mai se surt per la banda esquerra. Cada serp comença movent-se cap a la dreta.

### **Sortida**

Dibuixeu les serps segons es mostra a l'exemple, separant-les amb un espai en blanc.

#### **Exemple d'entrada**

1 1 3 4 3 2 4 6 9

# **Exemple de sortida**

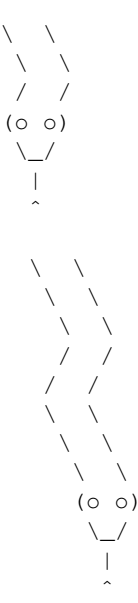

# Informació del problema

Autor : Salvador Roura Generació: 2024-05-02 19:19:36

© *Jutge.org*, 2006–2024. https://jutge.org